## Негосударственное образовательное учреждение «Учебно-консалтинговый центр «Интерфейс» (НОУ «УКЦ «Интерфейс»)

**ИНН 5031045145** 

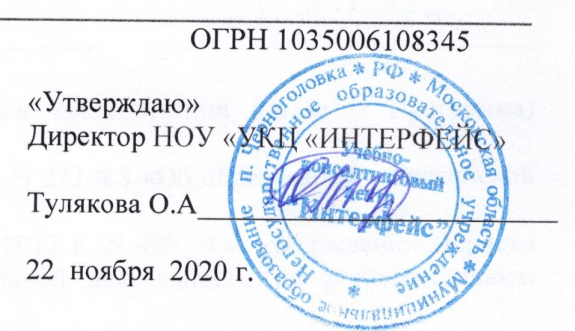

## ОБРАЗОВАТЕЛЬНАЯ ПРОГРАММА ДОПОЛНИТЕЛЬНОГО ПРОФЕССИОНАЛЬНОГО ОБРАЗОВАНИЯ

# «УПРАВЛЕНИЕ ПРОЕКТАМИ С ИСПОЛЬЗОВАНИЕМ MICROSOFT PROJECT 2016»

## **СОДЕРЖАНИЕ**

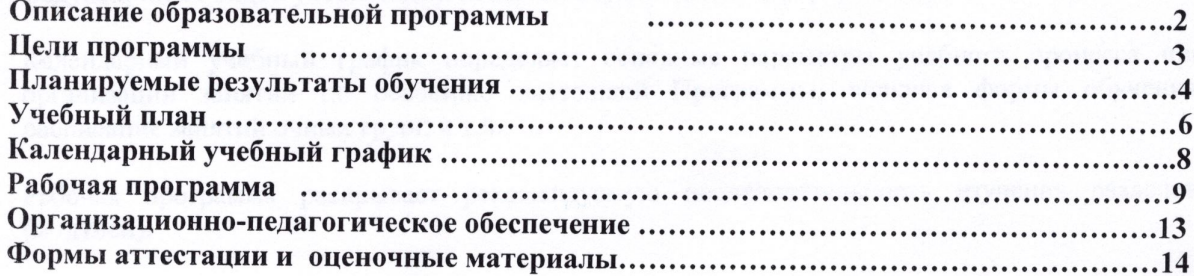

Настоящая образовательная программа повышения квалификации (далее – Программа) разработана в соответствии с:

- 1. Федеральным законом от 29 декабря 2012 г. N 273-ФЗ «Об образовании в Российской Федерации»
- 2. Приказом Минобрнауки России от 1 июля 2013 г. N 499 «Об утверждении Порядка организации и осуществления образовательной деятельности по дополнительным профессиональным программам»
- 3. Уставом НОУ «УКЦ «Интерфейс»

Структура Программы включает цели, планируемые результаты обучения, учебный план, календарный учебный график, рабочую программу, организационно-педагогические условия, формы аттестации и оценочные материалы.

Цели Программы содержат описание целевой аудитории, целей обучения и необходимых начальных знаний и навыков слушателей.

Планируемые результаты обучения представлены в виде перечня профессиональных компетенций в рамках имеющейся квалификации (с отсылкой к профессиональному стандарту), качественное изменение которых осуществляется в результате обучения.

Учебный план определяет перечень, трудоемкость, последовательность и распределение модулей, иных видов учебной деятельности обучающихся и формы аттестации.

Календарный учебный график определяет основные параметры учебного процесса при организации занятий по освоению настоящей Программы, включая формы обучения, расписание занятий очных групп и т.п.

Рабочая программа раскрывает рекомендуемую последовательность изучения разделов (модулей).

Описание организационно**-**педагогических условий реализации Программы определяет организационные и методические требования НОУ «УКЦ «Интерфейс» к организации и проведению обучения по Программе.

Формы аттестации и оценочные материалы определяют формы проведения промежуточной и итоговой аттестации по Программе и форму учебно-методических материалов, необходимых для проведения указанных видов аттестации.

Данная Программа предназначена для:

 широкого круга специалистов, которые желают ознакомиться с процессом управления проектами с использованием Microsoft Project 2016, научиться создавать планы проектов, включая планирование задач и ресурсов и контролировать ход выполнения работ при работе с проектом.

Целью обучения является формирование у слушателей знаний и навыков по работе с Microsoft Project 2016 и процессом управления проектами (создание планов проектов, включая планирование задач и ресурсов, контроль хода выполнения работ при работе с проектом).

Для изучения данной Программы рекомендуется обладать следующими знаниями и навыками:

- Знание теории управления проектами.
- Знание основ работы с персональным компьютером.
- Умение работать в среде ОС Windows.
- Наличие навыков работы с Excel, Visio, Word.

Реализация Программы направлена на повышение профессионального уровня в рамках имеющейся квалификации, определяемой профессиональным стандартом 07.002 «Специалист по организационному и документационному обеспечению управления организацией», утвержденным Приказом Минтруда России от 06.05.2015 N 276н "Об утверждении профессионального стандарта «Специалист по организационному и документационному обеспечению управления организацией».

Результатами обучения по Программе станут знания и умения, соответствующие следующим обобщенным трудовым функциям указанного профессионального стандарта:

- Документационное обеспечение деятельности организации.
- Информационно-аналитическая и организационно-административная поддержка деятельности руководителя организации.
- Организационное, документационное и информационное обеспечение деятельности руководителя организации.

Совершенствуемые компетенции в соответствии с трудовыми функциями профессионального стандарта:

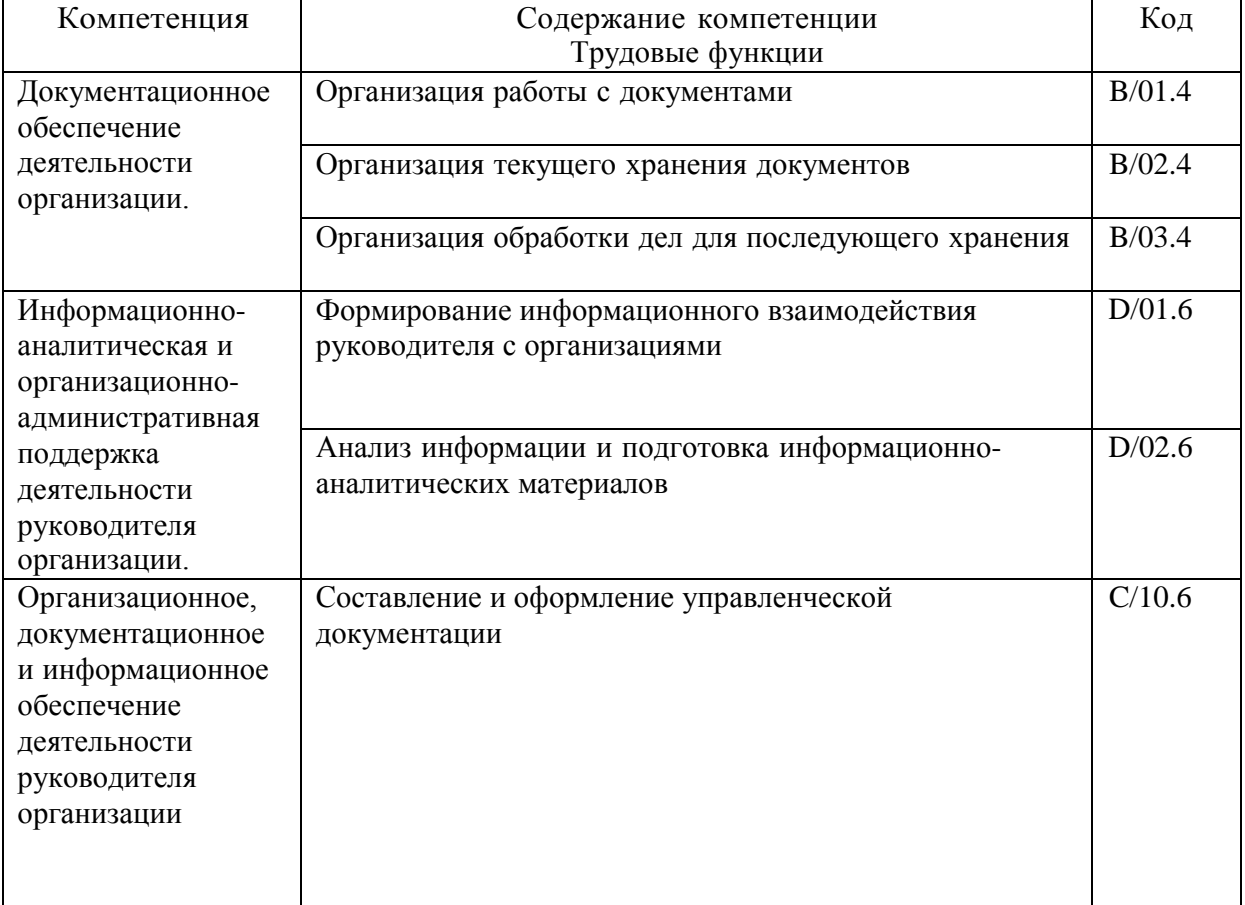

После обучения слушатель сможет:

- Создавать новый проект и определять его параметры.
- Составлять сетевой график проекта.
- Планировать ресурсы и затраты.
- Анализировать отклонения от плана.
- Контролировать трудозатраты и управлять сроками в проекте.
- Использовать различные представления и отчеты.

## *Учебный план*

Учебный план Программы определяет перечень, трудоемкость, последовательность и распределение модулей, иных видов учебной деятельности обучающихся и формы аттестации.

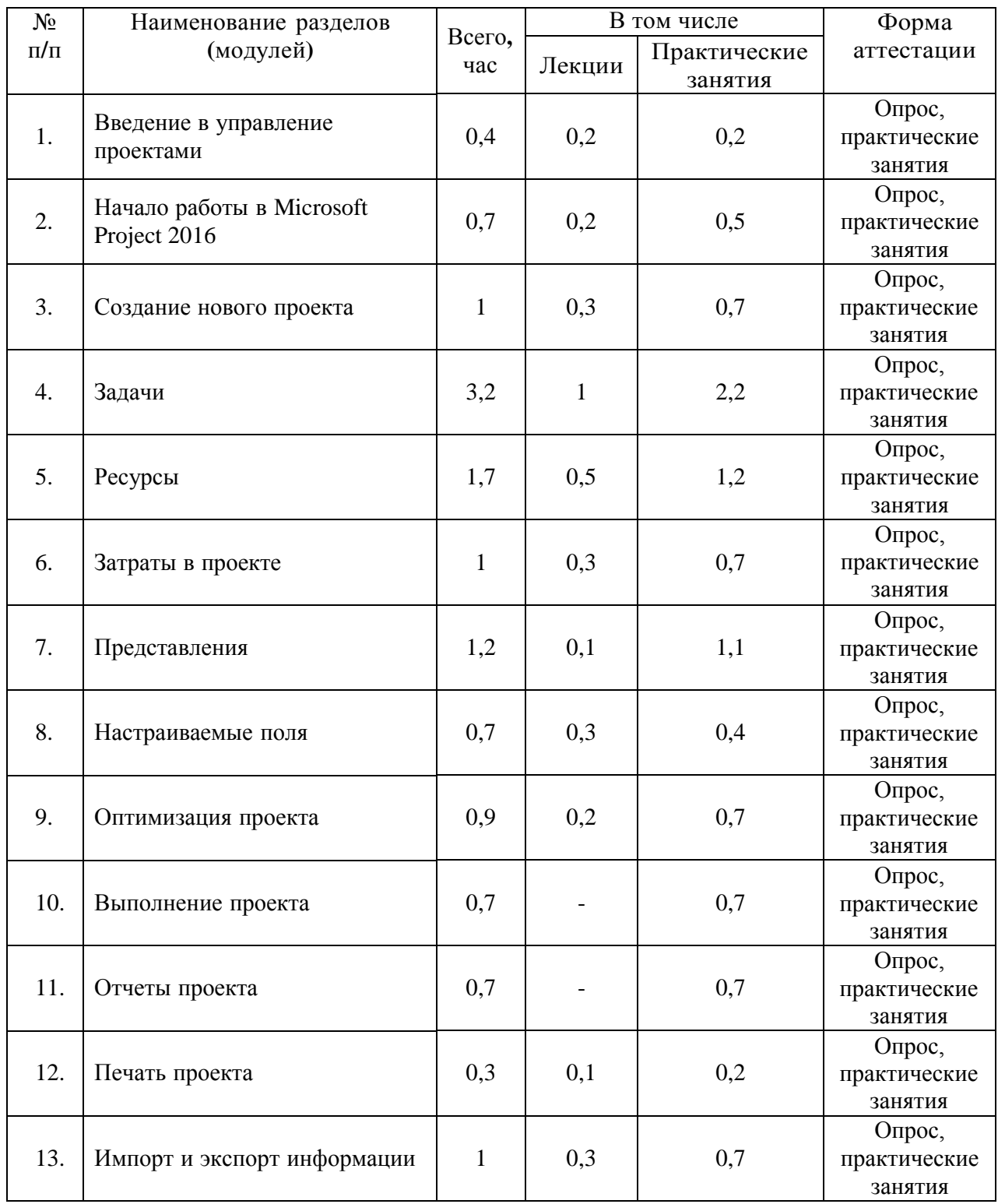

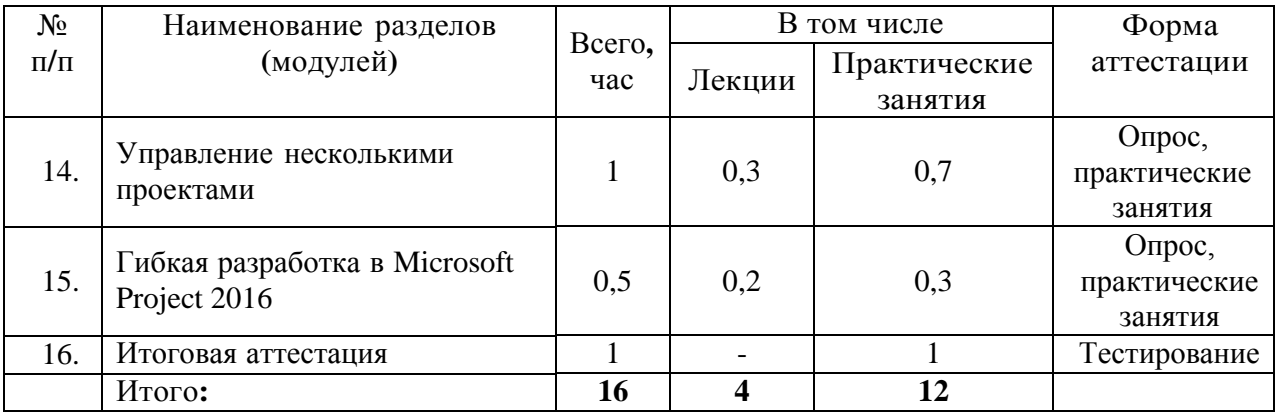

Допускается формирование индивидуального учебного плана для каждого слушателя в пределах осваиваемой Программы в порядке, установленном Положением об организации образовательного процесса в НОУ «УКЦ «Интерфейс».

*Календарный учебный график*

Учебный год: круглогодичное обучение.

Продолжительность Программы: 16 академических часов.

Форма организации образовательного процесса: очная, очно-заочная (вечерняя) и заочная формы обучения, в том числе, с применением дистанционных образовательных технологий и электронного обучения.

Сменность занятий (при очной форме обучения): I смена.

Количество учебных дней в неделю при очном обучении: 2 дня.

Начало учебных занятий: 9.30

Окончание учебных занятий: 17.00

Продолжительность урока: 45 минут (1 академический час).

Продолжительность перемен: 15 минут, перерыв на обед – 60 минут.

Расписание занятий для очных групп:

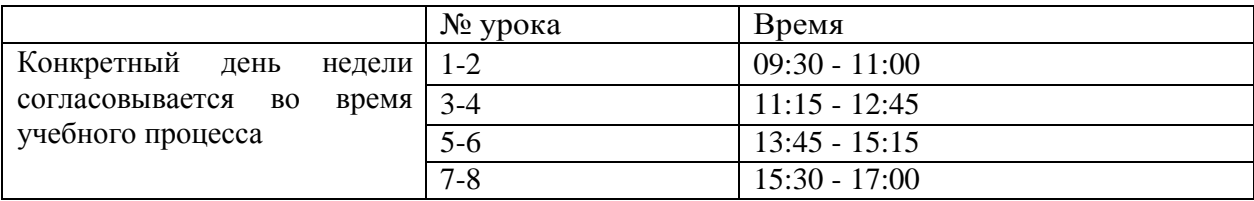

#### Рабочая программа

#### Тема 1. Введение в управление проектами

- Операционная деятельность
- Проектная деятельность
- $\bullet$   $\Pi$ роект
- Управление проектом
- Треугольник проекта
- Программное обеспечение в управлении проектами  $\bullet$
- Подготовка материалов проекта для Microsoft Project

#### Тема 2: Начало работы в Microsoft Project 2016

- Назначение и версии программы
- Новые возможности Microsoft Project 2016
- Интерфейс программы
- Лента в Microsoft Project 2016
- Параметры Microsoft Project 2016
- Настройка Панели быстрого доступа
- Структура данных в Microsoft Project
- Связь основных представлений с видами объектов в Microsoft Project
- Обзор представлений
- Диаграмма Ганта

#### Тема 3. Создание нового проекта

- Создание нового проекта
- Настройка календарей проекта
- Сохранение проекта
- Сохранение шаблона проекта

#### Тема 4. Задачи

- Иерархическая структура задач в проекте
- Классификация задач
- Ввол залач
- Режимы планирования задач в Microsoft Project  $\bullet$
- Создание иерархической структуры задач в Microsoft Project  $\bullet$
- Действия с задачами  $\bullet$
- Длительность задач
- Оценка длительности задач
- Назначение календаря задаче
- Создание вехи  $\bullet$
- Повторяющиеся задачи
- Виды временных ограничений задач
- Крайний срок
- Создание заметок к задаче
- Добавление документа к задаче  $\bullet$
- Прерывание задачи
- Зависимости задач
- Типы зависимостей задач
- $\bullet$ Связывание задач
- Управление связями задач

#### Тема 5. Ресурсы

- Сведения о ресурсах
- Виды ресурсов
- Ввод ресурсов в проект
- Документирование ресурсов
- Тип резервирования ресурса  $\bullet$
- Доступность ресурса  $\bullet$
- Изменение рабочего времени ресурса
- Календари и ресурсы
- Назначение ресурсов
- Управление ресурсами в диалоговом окне Назначение ресурсов
- Формула планирования
- Профили загрузки ресурсов

#### Тема 6. Затраты в проекте

- Стоимость проекта
- Стоимость ресурсов
- Стоимость задач

#### Тема 7. Представления

- Представления  $\bullet$
- Переход между представлениями
- Создание представлений
- Работа с организатором
- Работа с таблицами
- Использование фильтров
- Использование группировки
- Временная шкала
- Визуальный оптимизатор ресурсов  $\bullet$
- Календарь  $\bullet$
- Диаграммы Ганта
- Сетевой график
- Схема ланных  $\bullet$

#### Тема 8. Настраиваемые поля

- Поля в Microsoft Project
- Типы настраиваемых полей  $\bullet$
- Действия с настраиваемыми полями
- Таблица подстановки
- Кодировка справочника
- Вычисления в настраиваемых полях
- Расчет значений для суммарных строк и строк назначений
- Графические индикаторы

#### *Тема 9. Оптимизация проекта*

- Оптимизация проекта
- Метод критического пути
- Путь к задаче
- Контроль загрузки ресурсов
- Корректировка доступности ресурсов
- Выравнивающая задержка
- Автоматическое выравнивание загрузки ресурсов
- Коррекция стоимости проекта

#### *Тема 10. Выполнение проекта*

- Выполнение плана проекта
- Сохранение базового плана проекта
- Редактирование базового плана
- Промежуточные планы
- Ввод фактических данных
- Ввод фактических дат
- Процент завершения задачи
- Фактические затраты
- Обновление данных в проекте

#### *Тема 11. Отчеты проекта*

- Отчеты в Microsoft Project 2016
- Отчеты панелей мониторинга
- Отчеты о ресурсах
- Отчеты о затратах
- Отчеты о холе выполнения
- Изменение отчетов
- Создание собственных отчетов
- Наглядные отчеты

#### *Тема 12. Печать проекта*

- Предварительный просмотр
- Настройка параметров страницы
- Создание колонтитулов
- Дополнительные параметры печати
- Печать проекта

#### *Тема 13. Импорт и экспорт информации*

- Понятие импорта и экспорта информации
- Копирование табличных данных проекта в приложения Microsoft Office
- Экспорт графики
- Экспорт шаблона проекта в книгу Excel
- Экспорт данных проекта в книгу Excel с использованием схем экспорта
- Создание схем экспорта

#### *Тема 14. Управление несколькими проектами*

- Организация связи с внешним проектом
- Консолидация проектов
- Связь между задачами из разных проектов
- Использование общего пула ресурсов
- Просмотр назначений общих ресурсов в проектах
- Изменение информации в общем пуле ресурсов

#### *Тема 15. Гибкая разработка в Microsoft Project 2016*

- Классификация проектов
- Методологии управления проектами
- Каскадная модель управления проектом
- Канбан-доска
- Канбан-доска в Microsoft Project 2016
- Методология Scrum
- Scrum проект в Microsoft Project 2016

#### *Организационно-педагогические условия реализации Программы*

При реализации Программы применяется форма организации образовательной деятельности, основанная на модульном принципе представления содержания образовательной программы и построения учебных планов, использовании различных образовательных технологий, в том числе дистанционных образовательных технологий и электронного обучения.

Организационные условия реализации программы в разных формах обучения регулируются следующими локальными нормативными актами:

- Положение об организации образовательного процесса в НОУ «УКЦ «Интерфейс».
- Положение о порядке применения электронного обучения, дистанционных образовательных технологий в НОУ «УКЦ «Интерфейс».

Учебные материалы по Программе включают: рабочую программу, раздаточные материалы по курсу, методические материалы по курсу, данные примеров по курсу. Учебное пособие по Программе выдается слушателям в бумажном или электронном виде в зависимости от формы обучения в порядке, установленном Положением о библиотеке в НОУ «УКЦ «Интерфейс».

К реализации ДПП ПK НОУ «УКЦ «Интерфейс» привлекаются педагогические работники, квалификация которых соответствует требованиям Единого квалификационного справочника должностей руководителей, специалистов и служащих, раздел «Квалификационные характеристики должностей работников образования»:

«Высшее профессиональное образование или среднее профессиональное образование по направлению подготовки «Образование и педагогика» или в области, соответствующей преподаваемому предмету, без предъявления требований к стажу работы или высшее профессиональное образование или среднее профессиональное образование и

дополнительное профессиональное образование по направлению деятельности в образовательном учреждении без предъявления требований к стажу. Занятия по Программе проводятся преподавателями, предварительно подтвердившими свою квалификацию. В числе базовых требований ко всем преподавателям – требование сдачи технических сертификационных тестов по продукту или технологии, рассматриваемым в курсе.

Освоение Программы сопровождается промежуточной аттестацией обучающихся в формах, определенных учебным планом, и в порядке, установленном Положением об организации образовательного процесса в НОУ «УКЦ «Интерфейс».

Освоение Программы завершается итоговой аттестацией обучающихся в форме, определенной учебным планом, и в порядке, установленном Положением об организации образовательного процесса в НОУ «УКЦ «Интерфейс».

Слушателям, успешно освоившим соответствующую Программу и прошедшим итоговую аттестацию, выдается удостоверение о повышении квалификации на бланке, образец которого самостоятельно устанавливается организацией.

Слушателям, не прошедшим итоговой аттестации или получившим на итоговой аттестации неудовлетворительные результаты, а также лицам, освоившим часть Программы и (или) отчисленным из организации, выдается справка об обучении или о периоде обучения по образцу, самостоятельно устанавливаемому организацией.

Оценочные материалы для промежуточной аттестации по Программе разрабатываются в форме лабораторных работ и/или контрольных вопросов после изучения каждого модуля.

Оценочные материалы для итоговой аттестации по Программе разрабатываются в форме теста.

Пример материалов для итоговой аттестации

**1.** Вопрос**:** Какие данные являются необходимыми для ввода информации о задачах в проект?

Варианты ответов**:**

- A. Название отдельной задачи
- B. Информация о важности задачи
- C. Длительность задачи
- D. Список параметров задачи
- Правильные ответы**:** A, C
- **2.** Вопрос**:** На каком этапе управления проектом необходимо определить цели проекта? Варианты ответов**:**
	- A. Инициация
	- B. Планирование
	- C. Исполнение
	- D. Мониторинг и управление
	- Правильные ответы**:** B

**3.** Вопрос**:** Укажите правильный порядок действий при замене ресурса.

### Правильные ответы**:**

- A. В диалоговом окне Назначение ресурсов в списке ресурсов выделить нужный ресурс
- B. В диалоговом окне Назначение ресурсов нажать кнопку Заменить
- C. В диалоговом окне Замена ресурса в списке выделить нужный ресурс
- D. Нажать кнопки ОК для закрытия диалоговых окон